ıılıılıı cısco

# Program Updates German Version Cisco Networking Academy September 2017

#NetAcadIPD

## Agenda

- CCNA R&S 6.0 Updates
- Networking Essentials
- Packet Tracer 7.1
- Introduction to Packet Tracer
- Translations
- NetAcad Support
- New Marketing Materials
- Self-Enroll Page for Instructors
- New User Onboarding

#### **Cisco Networking Academy Portfolio**

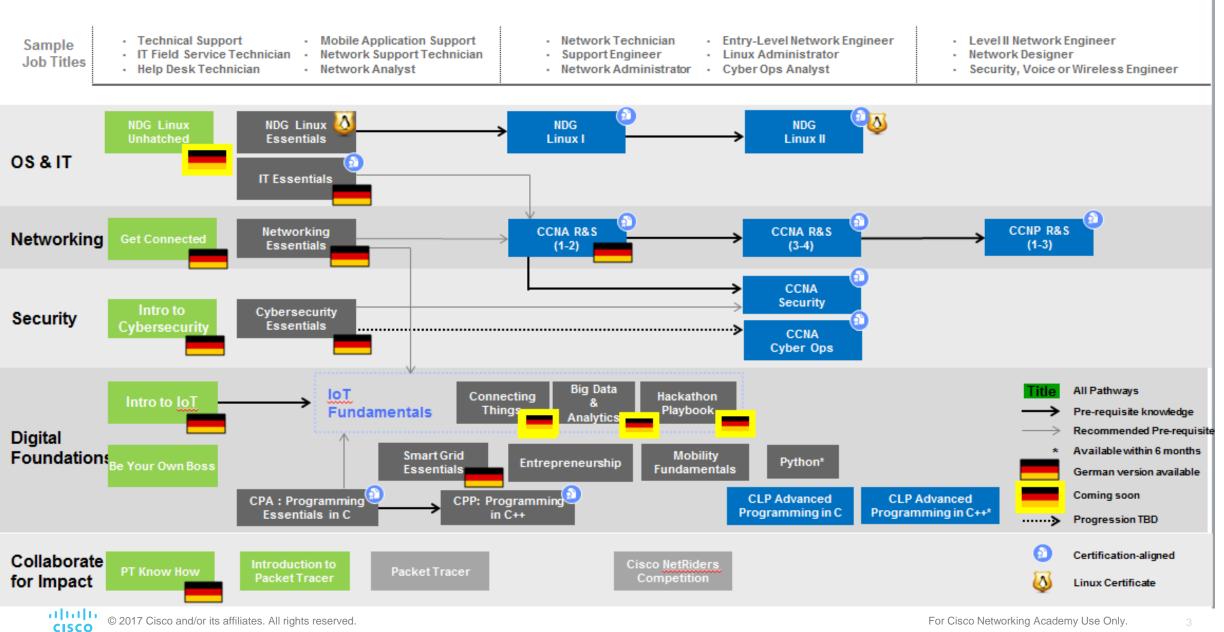

# CCNA R&S 6.0 Update

### CCNA R&S 6.0 Course Release Timeline

| Course    | Language                                                       |                                         | Availability |
|-----------|----------------------------------------------------------------|-----------------------------------------|--------------|
| ITN & RSE | English, <b>German</b><br>Arabic, Chinese, French, Portuguese, | Spanish and Russian                     | Released     |
| ScaN      | English<br>Chinese, French, Portuguese and Rus                 | sian                                    | Released     |
| CN        | English                                                        | Übersetzung in<br>Deutsch nicht geplant | Released     |

#### Magnitude of Changes New Content

Page Topic Section Chapter

| Introduction to<br>Networks | Routing & Switching<br>Essentials | Scaling Networks             | Connecting Networks         |
|-----------------------------|-----------------------------------|------------------------------|-----------------------------|
|                             | Host Routes                       |                              | WAN Topologies<br>DMVPN     |
|                             | Password Recovery                 |                              | Common IPv6 ACL Errors      |
| Extended Traceroute         | NTP                               | Switch Stacking              | LAN Security Best Practices |
| Debugging                   | Device Discovery                  | Implement HSRP               | SNMPv3 Configuration        |
| Network Troubleshooting     |                                   | Troubleshoot Multi-area OSPF | Implement PPPoE & eBGP      |
|                             |                                   | VTP, Extended VLANs, and DTP | SPAN                        |
|                             |                                   | Troubleshoot Multi-VLAN      | Cloud and Virtualization    |
|                             |                                   |                              | Network Programming         |
|                             |                                   |                              | Quality of Service          |

#### Magnitude of Changes Moved Content

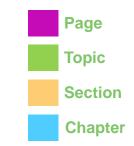

| Introduction to<br>Networks | Routing & Switching<br>Essentials  | Scaling Networks | Connecting Networks |
|-----------------------------|------------------------------------|------------------|---------------------|
|                             | Dynamic Routing (additional depth) |                  |                     |
|                             | Single-Area OSPF                   |                  |                     |
|                             | DTP                                |                  |                     |
|                             | SVI Inter-VLAN Routing             |                  |                     |
| None                        | Inter-VLAN Routing<br>Troubleshoot |                  |                     |
|                             | LAN Security                       |                  |                     |
|                             | Extended IPv4 ACLs                 |                  |                     |
|                             | All IPv6 ACLs                      |                  |                     |

#### Magnitude of Changes Removed Content

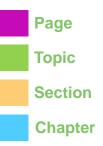

| Introduction to<br>Networks | Routing & Switching<br>Essentials | Scaling Networks    | Connecting Networks |
|-----------------------------|-----------------------------------|---------------------|---------------------|
|                             | CIDR and VLSM Review              | EIGRP Summarization | Remote Access       |
|                             | RIPng, Summary Routes             | Secure EIGRP        | IPsec               |
| None                        |                                   | OSPF Summarization  | NetFlow             |
|                             | Wireless LANs                     | Secure OSPF         | Frame Relay         |
|                             |                                   | Wireless LANs       |                     |

## Viewing Curriculum in Multiple Languages

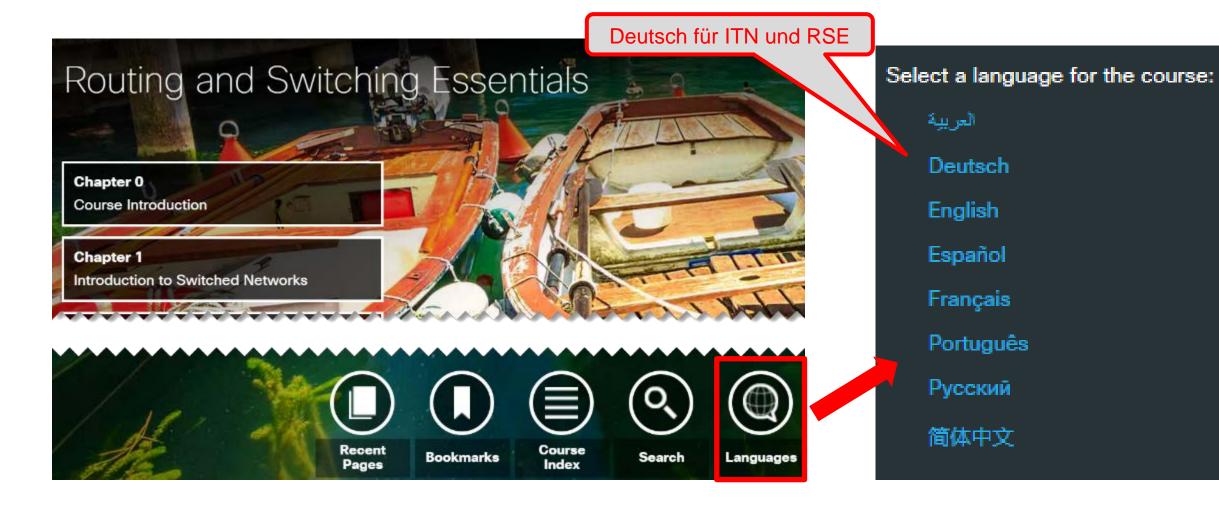

### 2900 ISR Router Replaced by 4321 ISR

- The 2900 Series router End-of-Sale date is December 9, 2017 and we will continue to support products for five years after that.
- Replacement router is the Cisco ISR 4321 (2GE,2NIM,4G FLASH,4G DRAM,IPB). Updated Equipment List by curriculum by following this path – NetAcad.com -> Resources -> Marketing and Program Resources -> Equipment Information -> Equipment Lists by Curriculum.

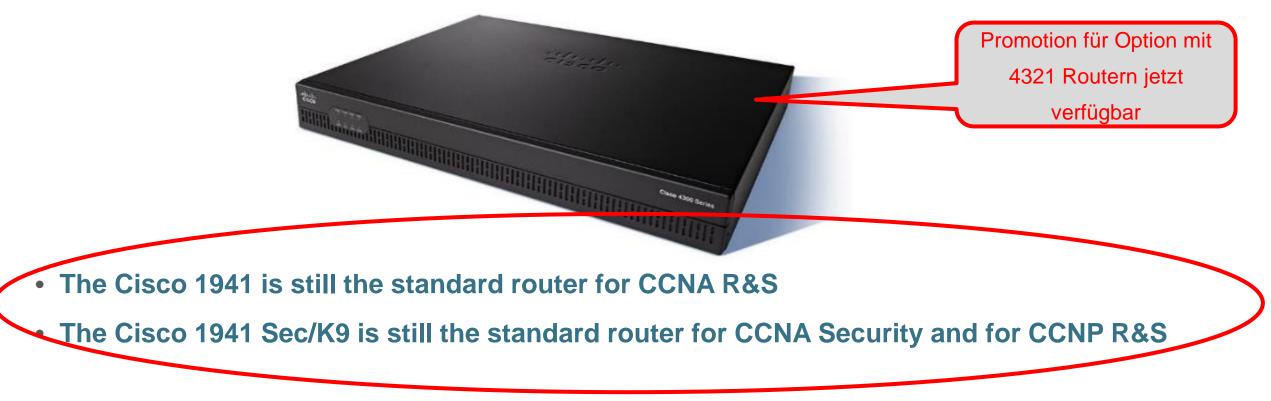

#### Cisco Press Projected Availability (English Version)

| Ro<br>Sw | <b>NA</b><br>outing &<br>vitching<br>orriculum | Enclose field for further of the second second seco | Included Sectors                                                                                                  |                                                                                                    |  |  |  |  |  |
|----------|------------------------------------------------|----------------------------------------------------------------------------------------------------|----------------------------------------------------------------------------------------------------|----------------------------------------------------------------------------------------------------|--|--|--|--|--|
|          |                                                | <b>Companion</b><br><b>Guide</b><br>Full-featured textbook<br>for the course.                                                                                                    | Labs &<br>Study Guide<br>Complete collection of all the<br>course lab exercises, packet<br>tracer labs, and more. | <b>Course</b><br><b>Booklet</b><br>Offline reading resource; contains<br>only the narrative from the online<br>course. Includes an index! |  |  |  |  |  |
|          | 1 Introduction<br>Networks v(                  |                                                                                                    | Book: 9781587133619<br>December 2016                                                                              | Book: 9781587133596 NEW<br>December 2016                                                                                                  |  |  |  |  |  |
|          |                                                | Print ValuePack - (Companion Gu                                                                                                    | uide + Labs & Study Guide) - 978158713                                                                            | 35019                                                                                                    |  |  |  |  |  |
| 5        | 2 Routing and<br>Switching<br>Essentials v     | eBook: 9780134669656                                                                                                    | Book: 9781587134265<br>December 2016                                                                              | Book: 9781587134272<br>December 2016                                                                                                    |  |  |  |  |  |
| Courses  |                                                | Print ValuePack - (Companion Gu                                                                                                    | uide + Labs & Study Guide) - 978158713                                                                            | 35002                                                                                                    |  |  |  |  |  |
| Col      | 3 Scaling<br>Networks ve                       | Book: 9781587134340<br>eBook: 9780134760896<br>July 2017                                                                                                    | Book: 9781587134333 NEW<br>July 2017                                                                              | Book: 9781587134302 NEW<br>July 2017                                                                                                    |  |  |  |  |  |
|          |                                                | Print ValuePack - (Companion G                                                                                                    | Print ValuePack - (Companion Guide + Labs & Study Guide) - 9781587134357                                          |                                                                                                    |  |  |  |  |  |
|          | 4 Connecting<br>Networks ve                    | Book: 9781587134326<br>eBook: 9780134760889<br>July 2017                                                                                                    | Book: 9781587134296<br>July 2017                                                                                  | Book: 9781587134319<br>July 2017                                                                                                    |  |  |  |  |  |
|          |                                                | Print ValuePack - (Companion G                                                                                                    | uide + Labs & Study Guide) - 97815871                                                                             | 34364                                                                                                    |  |  |  |  |  |

Ciscopress.com: http://www.ciscopress.com/academy Try to order free instructor copies!!

### Vouchers

| Exam                                                  | Course                           | Criteria                                       | Student<br>discount | Instructor<br>discount |
|-------------------------------------------------------|----------------------------------|------------------------------------------------|---------------------|------------------------|
| CompTIA A+                                            | IT Essentials                    |                                                | No voucher          | No voucher             |
| ICND1                                                 | CCNA 2 (RSE)                     | 75% or higher on first attempt                 | 61.5 %              | No voucher             |
| ICND2                                                 | CCNA 4 (CN)                      | of final exam<br>AND                           | 61.5 %              | No voucher             |
| CCNA "Composite"                                      | CCNA 4 (CN)                      | "Complete" in the gradebook                    | 61.5 %              | 70 %                   |
| CCNA Security IINS                                    | CCNA Security                    |                                                | 58.3 %              | 70 %                   |
| CCNP                                                  | CCNP                             |                                                | No voucher          | No voucher             |
| LPI: Linux Essentials                                 | Linux Essentials                 |                                                | 20 %                | No voucher             |
| LPIC 101                                              | Linux I                          | "Complete" in the gradebook                    | 20 %                | No voucher             |
| LPIC 102                                              | Linux II                         |                                                | 20 %                | No voucher             |
| CPA:<br>C++ Certified Associate<br>Programmer         | Programming<br>Essentials in C++ | Take all chapter assessments and the mock test | 51 %                | 100 %*                 |
| CLA:<br>C Programming Language<br>Certified Associate | Programming<br>Essentials in C   | AND<br>70% or higher on final test             | 51 %                | 100 %*                 |

# Networking Essentials

### **Networking Essentials**

#### **Course Overview**

Networking Essentials teaches networking based on environments students may encounter in their daily lives including small office and home office (SOHO) networking. This course provides hands-on learning using real equipment and Packet Tracer simulation activities.

#### Benefits

This course teaches the skills needed to obtain entry-level SOHO network installer jobs. It also helps students develop some of the skills needed to become network technicians, cable installers, and help desk technicians.

Networking Essentials prepares students for continuing with the CCNA R&S curriculum. Students studying other non-IT fields would also find this course a useful introduction to IT and networking.

#### Learning Components

- 9 chapters
- 21 hands-on labs
- 17 Cisco Packet Tracer files
- 1 hands on skill assessment
- 9 chapter exams, 1 checkpoint exam, 1 practice final exam, 1 final exam

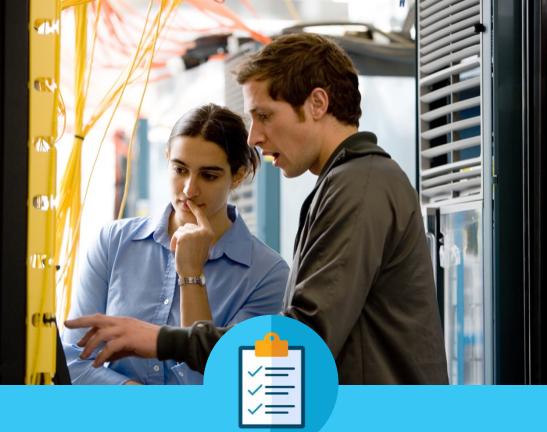

#### Features

Target Audience: Secondary and 2-year college vocational students, college and university students studying non-IT fields Prerequisites: None Instructor Training Required: Yes Languages: English Course Delivery: Instructor-led Estimated Time to Complete: 70 hours Recommended Next Course: CCNA R&S Introduction to Networks, Introduction to IoT

### Instructor Training Requirements

- Grant access to all existing CCNA 1 instructors, i.e. existing CCNA instructors eligible to teach CCNA ITN do not need to take instructor training
- Other non-CCNA instructors need to join and pass instructor training conducted by ITC before teaching this course
- All CCNA instructor trainers in ITC will be allowed to teach this course
- Trainees can choose to take this course or take CCNA ITN course to get access for teaching this course.
- Remote instructor training need to be approved by the TFE team on case by case basis.
- Fast Track instructor training should be available for the trainees that meet one of following prerequisites:
  - Trainee has valid CCENT or higher certification (CCNA, CCNP, CCIE)
  - Formal evidence of one year of recent or current industry experience in networking design, network operating or system integration. (follow the similar requirement as ITE fast track) A letter, on company letterhead and signed by a company official, stating that the candidate has worked in this technical field for the required time.
  - Formal evidence of having taught at least two classes\* in the subject area (follow the similar requirement as ITE fast track) A letter, on school letterhead and signed by a school official, stating that the candidate has taught the required number of classes.
  - \*Two classes are defined as the same class twice; or two similar classes taught once each

### **Equipment Requirements**

#### Lab Hardware Requirements

- 2 PCs running Windows 10
- 1 Wireless NIC or USB dongle
- 1 CISCO1941/K9 Integrated Services Router Generation 2 (ISR-G2)
- 1 WS-C2960+24TC-L Cisco Catalyst switch
- 1 Wireless Router
- A smartphone or tablet as a host device
- Assorted Ethernet cables

- RJ-45 connectors
- RJ-45 crimping tool
- Wire cutter
- Wire stripper
- Ethernet cable tester (optional)
- DB-9 to RJ-45 console cable with DB-9 to USB adapter if necessary
- Mini-USB to USB-A cable

#### Lab Software Requirements

#### • Tera Term

# Packet Tracer 7.1

### Packet Tracer 7.1 Overview

#### DESCRIPTION

- Provides a realistic simulation and visualization learning environment that supplements classroom equipment
- Allows students and teachers to design, build, configure, and troubleshoot complex networks using virtual equipment

#### FEATURES

- Backward compatible with Packet Tracer 7.0
- Bug-fixes implementation
- Updated IOS version for existing devices
- Support new devices and protocols: CT2504 WLC, 3702 APs, MQTT protocol
- Enhanced authentications and metrics capture

#### TARGET AUDIENCE

- Students needing to use Packet Tracer in a NetAcad course
- External users looking for a tool to simulate complex networks

#### AVAILABILITY

- Language: English
- Available August 2017 Available Now

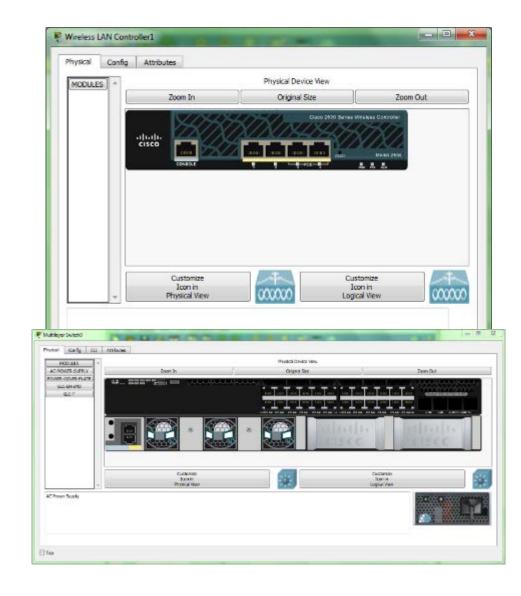

### Changes and New Items PT 7.1

New Hardware Devices:

- Wireless Lan Controller 2504
- 3702 Access Points
- 3650 Switch
- <u>4321 router</u>
- HWIC-1GE-SFP (high speed WIC)
- Patch and wall panels for copper and fiber cabling

New Protocols:

- MQTT (Message Queue Telemetry Transport) ist ein offenes Nachrichtenprotokoll für <u>Machine-</u> <u>to-Machine</u>-Kommunikation (M2M)
- SFP+ (Small Form-Factor Pluggable Plus)
- Limited Bluetooth

Enhancements:

- Security Plus License for ASA 5505
- Bluetooth enabled devices
- More Python Support in all IoT items
- IoT interface (Desktop added to Thing)
- Desktop Enhancements (create own desktop application)
- IOS 15.3 upgrade
- Cellular CO external Access
- Activity Sequencer (Link multiple PKAs together using Packet Tracer)
- Auto Backup (free interval time)

# Physical Mode – Wiring closet enhancements

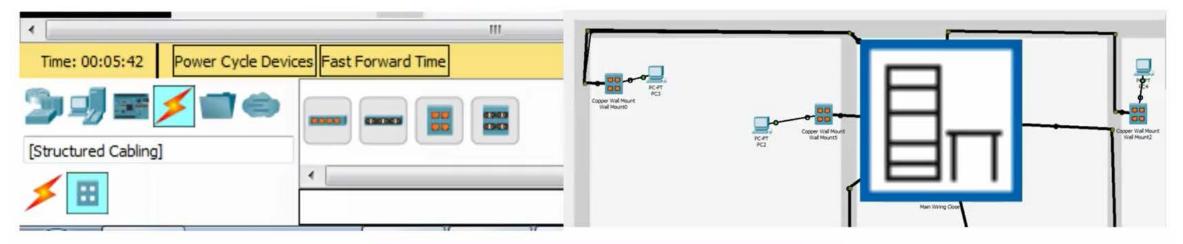

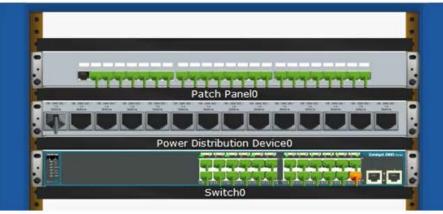

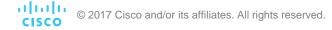

## Activity Wizard Connectivity

|   | Test Condi | tion   | Points | Last Status | Source | Destination | Туре   | Color                          | Time (sec) | Periodic         | Num |
|---|------------|--------|--------|-------------|--------|-------------|--------|--------------------------------|------------|------------------|-----|
| 1 | Successful | •      | 1      | In Progress | PC2    | PC3         | ICMP   |                                | 0.000      | N                | 0   |
| 2 | Successful | •      | 1      | In Progress | PC4    | PC5         | ICMP   |                                | 0.000      | N                | 1   |
| 3 | Successful | •      | 1      | In Progress | PC4    | PC5         | ICMP   |                                | 0.000      | N                | 2   |
| 4 | Successful | •      | 1      | In Progress | PC3    | PC2         | ICMP   |                                | 0.000      | N                | 3   |
| 6 |            |        |        |             |        |             |        |                                |            |                  |     |
|   |            |        |        |             |        |             |        |                                |            |                  |     |
|   | Asses      |        |        | ~           |        |             | Points | Component(s)                   | ) Feedbac  | k When Incorrect | t   |
|   | Asses      | ] Netv | ork    | /           |        |             | Points | Component(s)                   | ) Feedbac  | k When Incorrect | :   |
|   | ē- [       | ] Netv |        | /           |        |             | Points | Component(s)<br>Other<br>Other | ) Feedbac  | k When Incorrect |     |

### **Code Testing Feature**

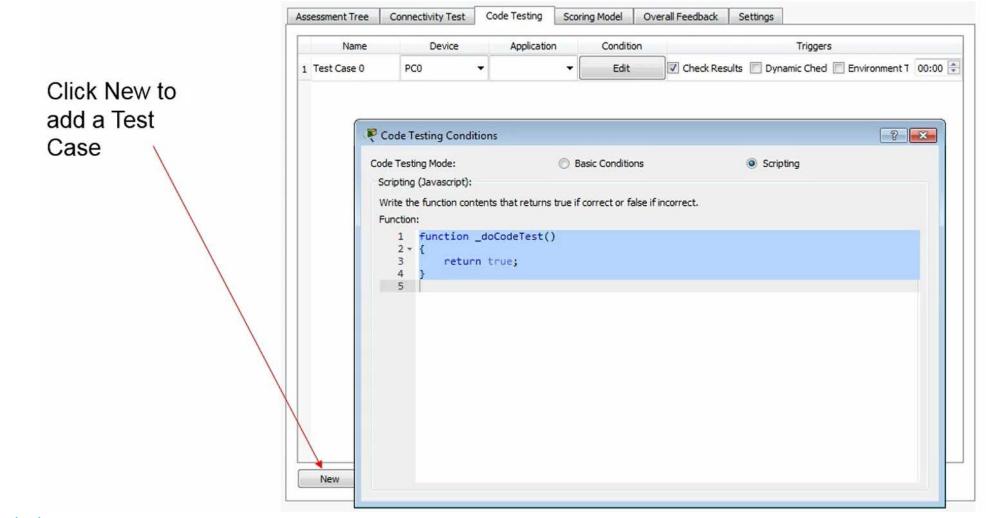

### How to master PT 7.1

#### Samples

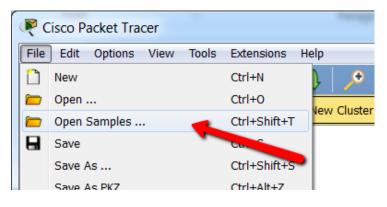

 $Help \rightarrow Contents$ 

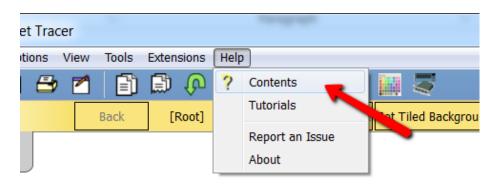

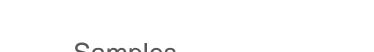

#### Tutorials

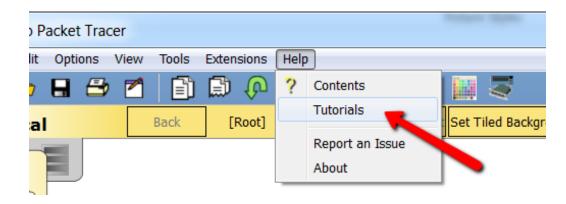

#### Global IPD Week

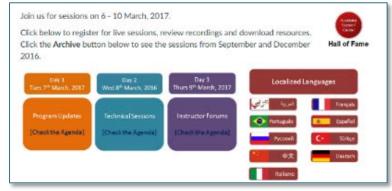

### Sample Files for all new features

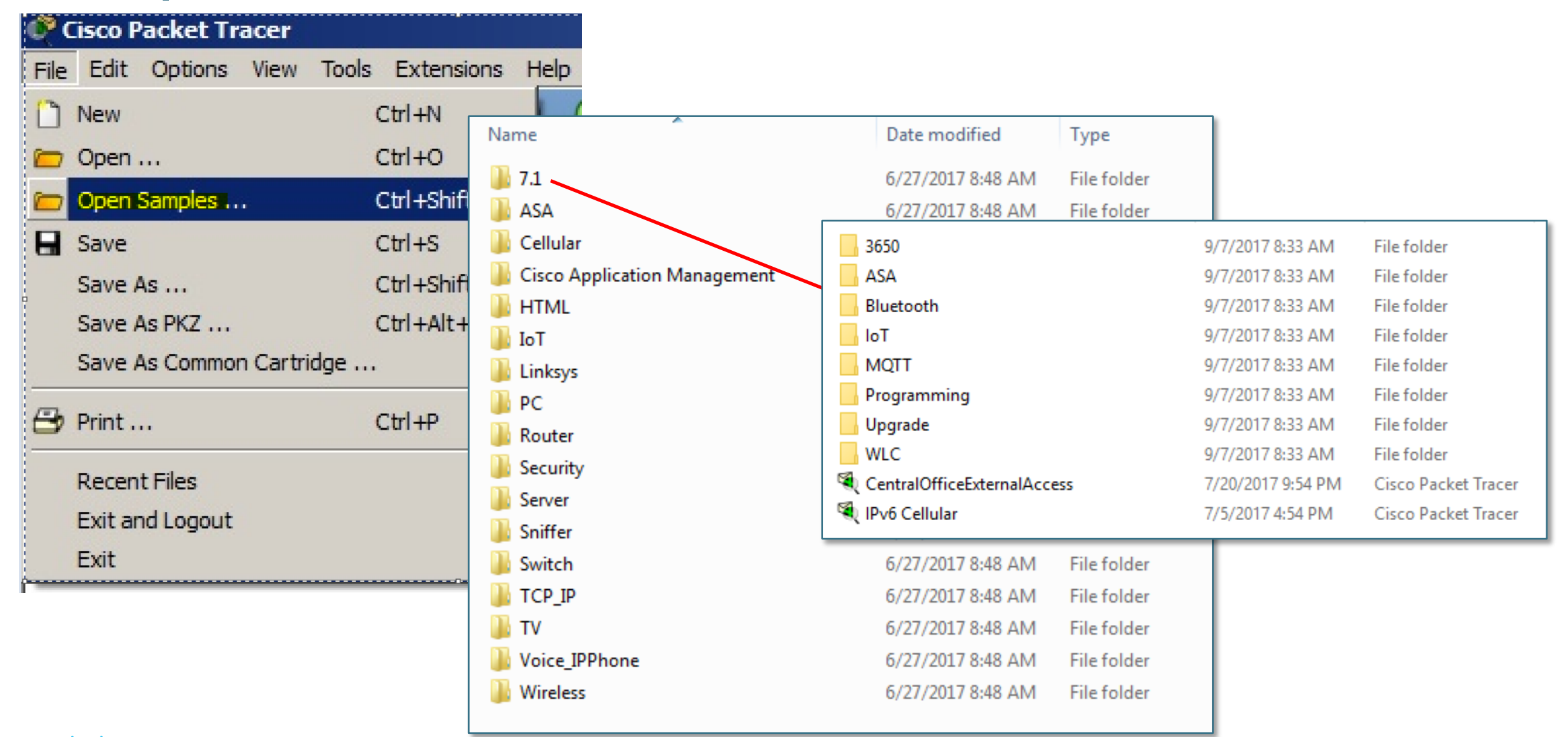

## New Directory Structure for the Sample Files

- Easier to find samples
- Same file could be used in different folders for easier access
- New sample folder for 7.1
  - Example: Routing and routed protocols can be found inside the Router folder. Switching and switching protocols are found inside the switch folder. Security folder will also contain the ASA

| Name                         | Date modified     | Туре        |
|------------------------------|-------------------|-------------|
| Jan 7.1                      | 7/6/2017 10:04 AM | File folder |
| \mu ASA                      | 6/27/2017 8:48 AM | File folder |
| 🌗 Cellular                   | 6/27/2017 8:48 AM | File folder |
| Cisco Application Management | 6/27/2017 8:48 AM | File folder |
| 鷆 HTML                       | 6/27/2017 8:48 AM | File folder |
| JoT 🕼                        | 6/27/2017 8:48 AM | File folder |
| 퉬 Linksys                    | 6/27/2017 8:48 AM | File folder |
| DC PC                        | 6/27/2017 8:48 AM | File folder |
| 퉬 Router                     | 6/27/2017 8:48 AM | File folder |
| 퉬 Security                   | 6/27/2017 8:48 AM | File folder |
| 퉬 Server                     | 6/27/2017 8:48 AM | File folder |
| 퉬 Sniffer                    | 6/27/2017 8:48 AM | File folder |
| 퉬 Switch                     | 6/27/2017 8:48 AM | File folder |
| 퉬 тср_ір                     | 7/3/2017 8:34 AM  | File folder |
| Ju TV                        | 6/27/2017 8:48 AM | File folder |
| 🌗 Voice_IPPhone              | 7/3/2017 8:19 AM  | File folder |
| 🌗 Wireless                   | 7/3/2017 7:59 AM  | File folder |
|                              |                   |             |

### **Tutorials**

CISCO

Packet Tracer includes a lot of tutorials to help the user to understand new features

## Help Contents

| R Ci      | isco Pa  | acket | Trac | cer  | r en er | -     |                    |      |                          |          |
|-----------|----------|-------|------|------|---------|-------|--------------------|------|--------------------------|----------|
| File      | Edit     | Optio | ons  | View | Tools   | Exten | sions              | Help |                          |          |
| $\square$ | <b>—</b> |       | 2    | 2    |         | Ð     | $\mathbf{\hat{b}}$ | ?    | Contents                 |          |
| Log       | jical    |       |      |      | Back    | [F    | Root]              |      | Tutorials                | Set Tile |
|           | 2        |       |      |      |         | _     |                    |      | Report an Issue<br>About |          |

| Program Structure and     | Events         |                                                                                                    |                                                                                          |
|---------------------------|----------------|----------------------------------------------------------------------------------------------------|------------------------------------------------------------------------------------------|
| Function                  | Return<br>Type | Description                                                                                                    | Example                                                                                  |
| setup()                   | N/A            | If defined, this function is called once when the program starts.                                                                                                    | <pre>function setup() {    pinMode(0, INPUT); }</pre>                                    |
| loop()                    | N/A            | If defined, this function is called continuously when the program is running. The frequency of the calls depends on the complexity of this function, the number of other devices running programs and their complexity, and the machine's processing power. | <pre>function loop() {    Serial.println(digitalRead(0)); }</pre>                        |
| cleanUp()                 | N/A            | If defined, this function is called once just before the program stops.                                                                                                    | <pre>function cleanUp() {    Serial.println("program is stopping."); }</pre>             |
| mouseEvent(pressed, x, y) | N/A            | If defined, this function is called when the user clicks and/or moves the mouse<br>on the workspace icon of this device.                                                                                                    | <pre>function mouseEvent(pressed, x, y, firstPress) if (firstPress) doSomething();</pre> |

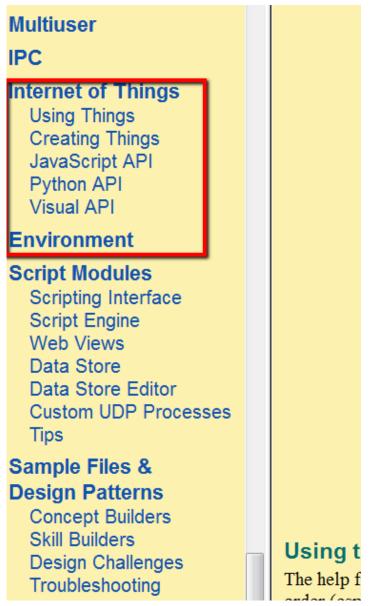

# Instructor Professional Development

#### FY18 Global IPD Weeks <a href="http://cs.co/GIPD18">http://cs.co/GIPD18</a>

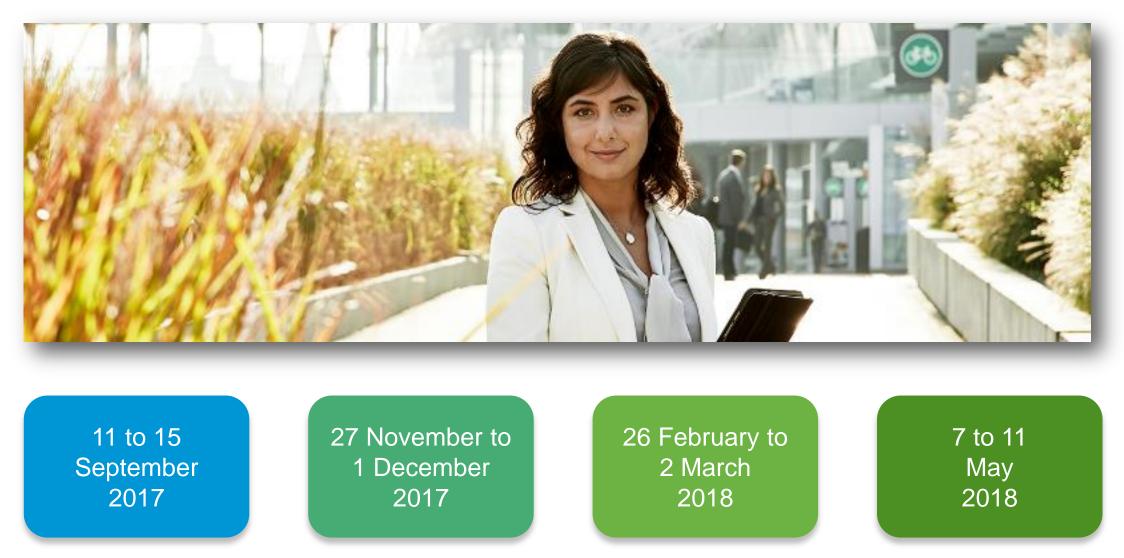

### **Global IPD Week Participation**

May 2017 Global Live+Recordings: 1353 persons, 3851 session attendances

Sept 2017 Germany Live sessions: 28 persons, 53 session attendances

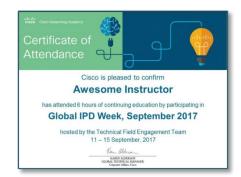

Certificate of Attendance

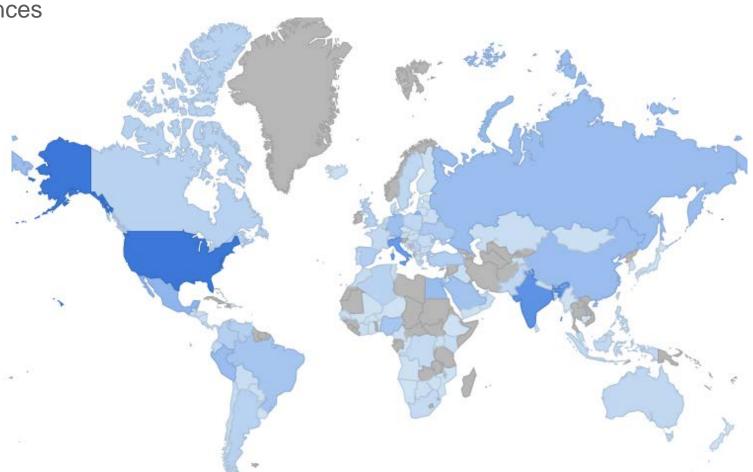

## Global IPD Week September 11 – 15, 2017

#### Program Updates

 Catch up on the latest strategies and products from **Cisco Networking Academy!** 

#### Technical Session Topics

- DevNet Sandbox: Learn & Test
- SDN Fundamentals Part 2
- An Introduction to IS-IS
- Zone Based Firewalls
- Packet Tracer Physical
- Editing and Creating Packet Tracer Activities
- Instructor's Guide to Teaching Introductory Python
- Instructor Forum
  - Packet Tracer 7.1 new devices and features

© 2017 CiGlobal IPD, Week Course Enrollment Link rijirijir cisco http://cs.co/GIPD18

#### Global IPD Week

Join us for sessions on 11 - 15 September, 2017.

Click below to register for live sessions, review recordings and download resources. Click the Archive button below to see the sessions from previous GIPD Weeks.

#### **English Sessions** Localized Languages 中文 Deutsch Program Updates Tues 12<sup>th</sup> Sept. 2017 Français [Check the Agenda] Españo Italiano Русский Português Sinhalese **Technical Sessions** 11<sup>th</sup> - 14<sup>th</sup> Sept, 2017 [Check the Agenda] Türkçe Bangla Burmese Telugu Thai Hindi Instructor Forums Thurs 14<sup>th</sup> Sept, 2017 Polska Check the Agenda CISCO CCNA R&S 6.0 Course Resources 2016/2017 Archives Earn a Certificate of Attendance Learn about the Sweepstakes Archive wesome Instruct **CCNA Cyber Ops Prizes** Global IPD Week, September 201 For Cisco Networking Academy Use Only.

### **German GIPD Sessions**

| Thema                                                                                                    | Zeit und<br>Datum                               | Registrieren                                                                                                    |
|----------------------------------------------------------------------------------------------------|-------------------------------------------------|----------------------------------------------------------------------------------------------------|
| <b>Programm Updates</b><br>Informieren Sie sich über die neuesten Strategien und Produkte der<br>Cisco Networking Academy<br>Sprecher: Thomas Meuser                                                                                                    | Datum: 15<br>September<br>Zeit: 16:00<br>Berlin |                                                                                                    |
| <b>Instructor Forum</b><br>Networking Essentials Curriculum im Industrie 4.0 Umfeld<br>Sprecher: Andreas Greck                                                                                                    | Datum: 14<br>September<br>Zeit: 16:00<br>Berlin |                                                                                                    |
| Technische Sitzung<br><b>Packet Tracer 7.1 – Neue Funktionen</b><br>Packet Tracer ist seit kurzem in der Version 7.1. verfügbar. Mit dieser Version<br>werden die Möglichkeiten des Packet Tracer erheblich erweitert, insbesondere im<br>Bereich Programmierbarkeit, strukturierte Verkabelung und Kommunikation mit<br>externen APIs. Hierzu wollen wir in der Session eine kurze Einführung geben.<br>Sprecher: Christian Schoendorfer | Datum: 15<br>September<br>Zeit: 12:00<br>Berlin | Bet Control of the second second seco |

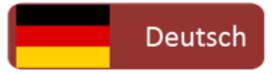

#### **Recordings and PPTs Available**

http://cs.co/GIPD18

# Introduction to Packet Tracer

### Introduction to Packet Tracer Course Overview

#### DESCRIPTION

- Teach Packet Tracer features and functionalities
- Teach students how to add, connect, configure, and troubleshoot networks using virtual equipment
- Teach students how to add, connect, configure and monitor smart devices •
- Teach students how to create, configure and modify a Thing with Packet Tracer

#### **FEATURES**

- Self-paced course; instructors may also be able to create and teach
- Instructional and tutorial videos
- Activities and labs
- Assessments
- Course duration: 10 hours

#### TARGET AUDIENCE

- Students with minimal knowledge of Packet Tracer
  Students with some knowledge of networking and IoT
  Students do not have access to NetAcad instructors

#### **AVAILABILITY**

- Language: English
- Available September 2017

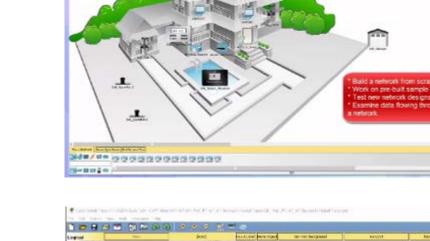

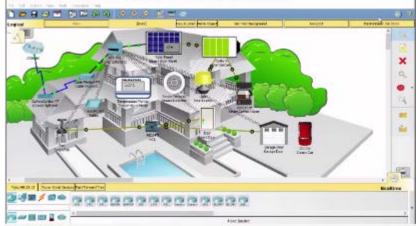

# **Course Design**

- Easy-to-navigate graphical user interface
- 8 chapters containing interactive media content and accessible text
- 15 instructional videos with closed caption
- 11 Cisco Packet Tracer activities
- 2 modifiable chapter quizzes
- Certificate of Completion
- Available in English

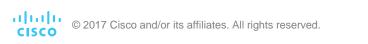

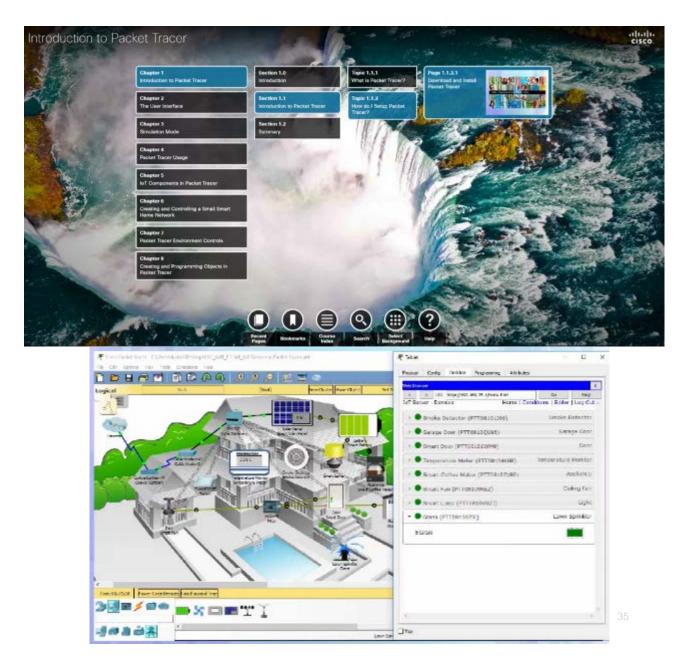

### **Course Outline**

| Chapter |                                                                   | Learning Objectives                                                                                                    |
|---------|-------------------------------------------------------------------|----------------------------------------------------------------------------------------------------|
| 1       | Introduction to Packet<br>Tracer                                  | <ul> <li>Build a network from scratch, use a pre-built sample network, or complete classroom lab assignments</li> <li>Download and install Packet Tracer</li> <li>Authenticate Packet Tracer with NetAcad.com logon ID</li> </ul>                                                                                                    |
| 2       | Packet Tracer User<br>Interface                                   | <ul> <li>Add networking devices and connect them via cables and wireless</li> <li>Configure the intermediate and end devices that make up the network</li> </ul>                                                                                                    |
| 3       | Packet Tracer Simulation<br>Mode                                  | <ul> <li>Create a simple PDU to replicate the ICMP and ARP functionality of a ping in Simulation mode</li> <li>View the contents of the PDUs to verify connectivity, verify functionality, and troubleshoot</li> </ul>                                                                                                    |
| 4       | Packet Tracer Physical<br>View, and Files and<br>Assessment Types | <ul> <li>Make your network more realistic by adding backgrounds, buildings, and wiring closets</li> <li>Learn the different Packet Tracer file types: .pkt, .pkz, and .pka</li> <li>Learn the different assessment types using Packet Tracer: PTMO (Packet Tracer as a Media Object) and PTSA (Packet Tracer Skills Assessment)</li> </ul> |

#### **Course Outline**

| Chapter |                                                      | Learning Objectives                                                                                                    |  |  |  |  |  |
|---------|------------------------------------------------------|----------------------------------------------------------------------------------------------------|--|--|--|--|--|
| 5       | IoT Components in Packet<br>Tracer                   | <ul> <li>Locate the IoT devices for a Smart Home, Smart City, Industry and<br/>Smart Grid</li> <li>Interact and connect the IoT devices in a Smart Home to a Home<br/>Gateway</li> </ul>                                                       |  |  |  |  |  |
| 6       | Creating and Controlling a Smart Home Network        | <ul> <li>Locate, deploy, configure and register the smart devices with the<br/>Home Gateway</li> <li>Register the smart devices with a dedicated Registration Server</li> </ul>                                                                |  |  |  |  |  |
| 7       | Packet Tracer Environment<br>Controls                | <ul> <li>Identify and configure the different environment elements that may affect the IoT devices</li> <li>Modify the sunlight and wind speed environment elements and view their effect on the and , using sunlight as an example</li> </ul> |  |  |  |  |  |
| 8       | Creating and Programming<br>Objects in Packet Tracer | <ul> <li>Learn how to create a Thing: Push Button and Toggle Push Button</li> <li>Learn how to leverage an existing script to create a new Thing</li> </ul>                                                                                    |  |  |  |  |  |

## Translations

### Intro to Cybersecurity 2.0 Translations

#### Now Available!

- French
- <u>German</u>
- Hebrew
- Italian
- Japanese
- Chinese -Simplified
- Spanish

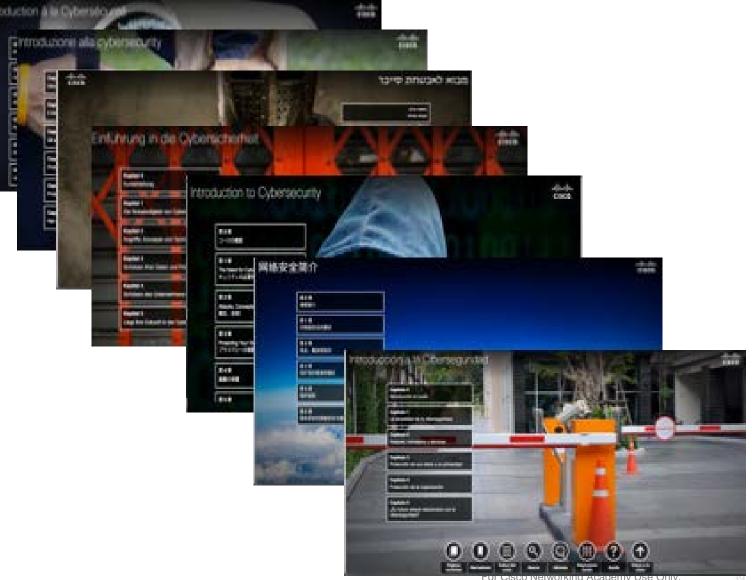

Cisco Networking Academy Ose Only.

#### **Cybersecurity Essentials Translations**

Now Available!

- Chinese -Simplified
- French
- Spanish

• <u>German</u>

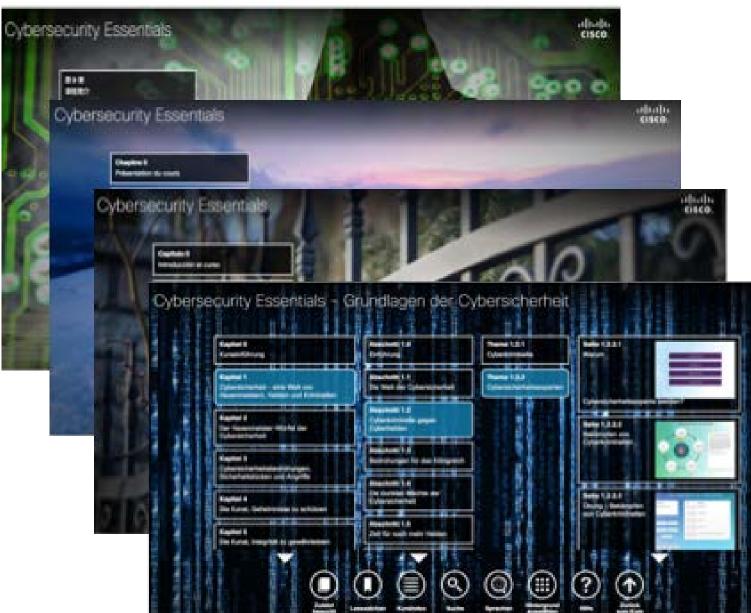

CINCO

## NetAcad Support

### NetSpace - New Homepage

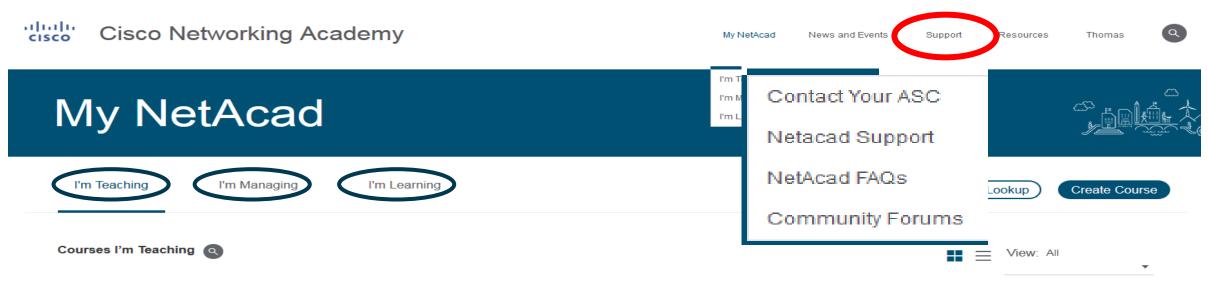

| DRA                                                       | FT 🔶                                | C                                     | DRAFT | *                                                          | DRAFT |
|-----------------------------------------------------------|-------------------------------------|---------------------------------------|-------|------------------------------------------------------------|-------|
| wqe<br>wqeq<br>Introduction to the Internet of Everything | 1<br>CCNA RSE 5<br>CCNA R&S: POL    | .02<br>uting and Switching Essentials |       | 2015_aaa<br>Test_Dillingen<br>ASC Academy Support Offering |       |
| 1 May - 31 May, 2017<br>Hochschule Niederrhein            | 25 Nov, 2015 - :<br>IT-Bildungsnetz | 25 May, 2016                          |       | 25 Jul - 31 Dec, 2015<br>Hochschule Niederrhein            |       |
| Course Details Publish Course                             |                                     | Course Details Publish Course         |       | Course Details Publish Course                              |       |

#### Goals

Automation, Increased Impact, & Simplification

- Automation
  - Support Virtual Agent to answer common questions
- Increased Impact
  - New Support Hours
  - New Language Support
- Simplification
  - New FAQs
  - New Support Menu

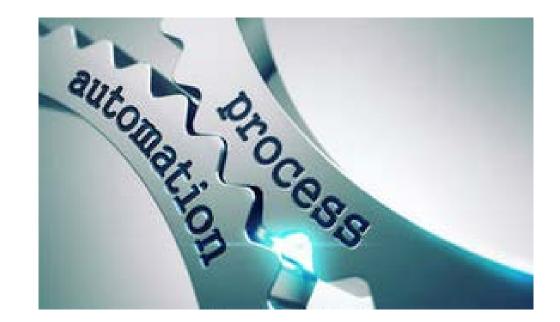

#### **Next Generation Support Desk**

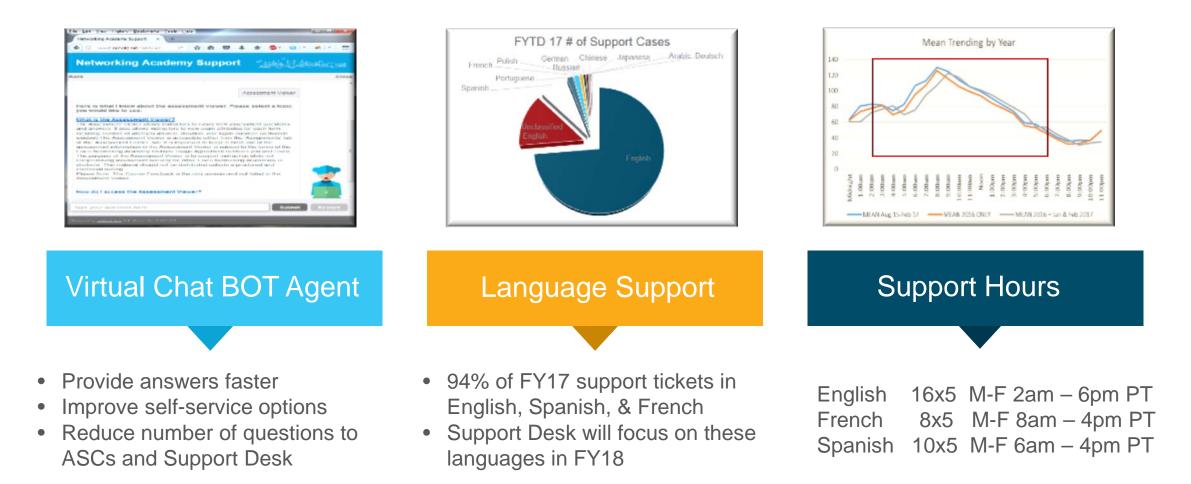

### Support Virtual Agent

- Goal:
  - Provide answers faster
  - Improve Support self-service options
  - Reduce the number of questions to ASCs and the Support Desk
- Solution:
  - Add Support Virtual Agent to answer NetAcad common questions
  - New Support Menu

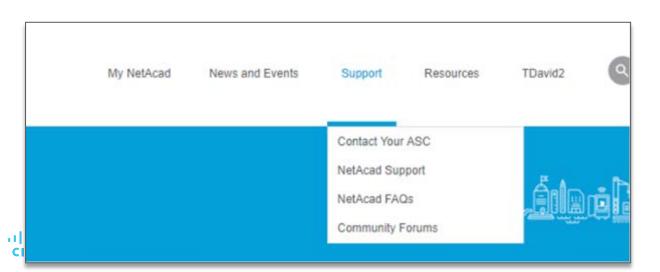

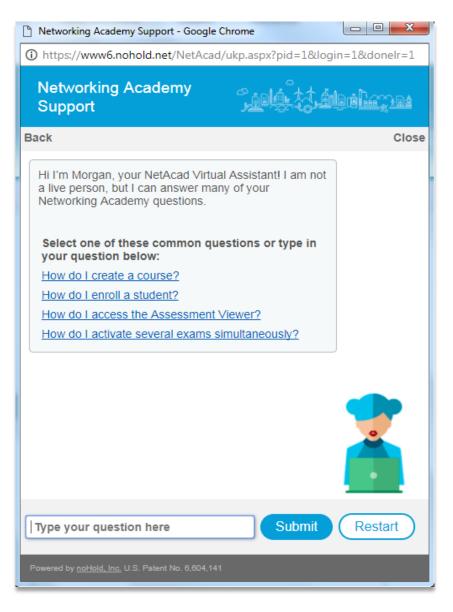

| cisco | Cisco Networking Academy                              |                                               | My NetAcad | News and E                             | Events Suppo                                                                                                    | rt Resources                                        | TDavid2                                               | ٩                 |
|-------|-------------------------------------------------------|-----------------------------------------------|------------|----------------------------------------|----------------------------------------------------------------------------------------------------|-----------------------------------------------------|-------------------------------------------------------|-------------------|
|       |                                                       |                                               |            |                                        |                                                                                                    | lemy Support - Google                               |                                                       |                   |
|       |                                                       |                                               |            |                                        | i https://www6                                                                                                    | .nohold.net/NetAca                                  | d/ukp.aspx?pid=18                                     | &login=1&donelr=1 |
| N     | ly NetAcad                                            |                                               |            |                                        | Networkin<br>Support                                                                                              | g Academy                                           |                                                       |                   |
|       |                                                       |                                               |            |                                        | Back                                                                                                    |                                                     |                                                       | Close             |
| ľr    | ending Academy Agreement for Global Notification Test | (())                                          |            |                                        | a live person,<br>Networking Ad<br>Select one o<br>your questio<br>How do I crea<br>How do I enro<br>How do I acc | te a course?<br>Il a student?<br>ess the Assessment | any of your<br>uestions or type i<br>: <u>Viewer?</u> |                   |
|       |                                                       |                                               |            |                                        | How do I acti                                                                                                    | ate several exams                                   | simultaneously?                                       |                   |
| 1     | DRAFT                                                 | *                                             | DRAFT      | *                                      |                                                                                                    |                                                     |                                                       |                   |
| as    | d                                                     | 222222                                        |            | 4324                                   |                                                                                                    |                                                     |                                                       |                   |
| as    | d                                                     | testing-import-for-500+                       |            | test5                                  |                                                                                                    |                                                     |                                                       |                   |
| CC    | NA R&S: Routing and Switching Essentials              | IT Essentials: PC Hardware and Software       |            | IT Essential                           |                                                                                                    |                                                     |                                                       |                   |
| Cis   | eb - 29 Mar, 2017<br>sco Testing Academy<br>dasdasd   | 31 Jan - 4 Mar, 2017<br>Cisco Testing Academy |            | 19 Jan - 23<br>Cisco Testin<br>fsdfsdf | Type your que                                                                                                    | stion here                                          | Subm                                                  | it Restart        |
|       |                                                       |                                               |            |                                        | Powered by <u>noHold, I</u>                                                                                       | <u>.c.</u> U.S. Patent No. 6,604,14                 |                                                       |                   |

### Chat BOT Rollout - Morgan

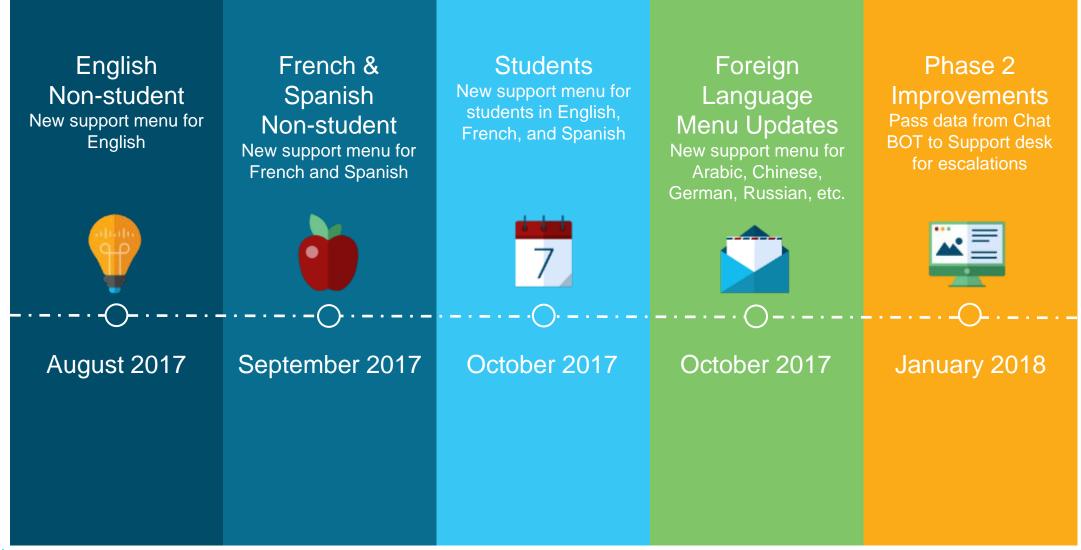

© 2017 Cisco and/or its affiliates. All rights reserved.

#### **NetSpace Tutorials** - https://www.netacad.com/group/program/faqs-and-tutorials

| cisco Cisc                       | o Networking A                                                                                                    | Academy                                              |                   |          | •                     | 9 | Tipp! |
|----------------------------------|----------------------------------------------------------------------------------------------------|------------------------------------------------------|-------------------|----------|-----------------------|---|-------|
| My NetAcad                       | News and Event                                                                                                    | Support 🗸                                            | Pesources 🗸       | Thomas 🗸 |                       |   |       |
| Program                          | FAQs and Tute                                                                                                    | Contact Your ASC<br>Support Commun                   |                   |          |                       |   |       |
| FAQs and Tutorials               |                                                                                                    | NetAcad FAQs                                         |                   |          |                       |   |       |
| FAQs and Tutorials               | _                                                                                                    | Community Forun                                      | ns                |          |                       | - |       |
| Arabic Tutorials                 | Access Res<br>NetAcad FAC                                                                                         |                                                      | pport Desk Ticket |          |                       |   |       |
| Brazilian Portuguese             |                                                                                                    |                                                      |                   |          |                       |   |       |
| English Tutorials                |                                                                                                    | Chat with Global                                     | Support Desk      |          |                       |   |       |
| European Portuguese              |                                                                                                    |                                                      |                   | Support  | Hours                 |   |       |
| French Tutorials                 | Guides                                                                                                    |                                                      |                   |          | 16x5 M-F 2am – 6pm PT |   |       |
| German Tutorials                 | Instructor Quick S     Instructor Guide     Student Quick Sta                                                     | Start Guide<br>art Guide<br>Feature Comparison<br>le |                   | French   | 8x5 M-F 8am – 4pm PT  |   |       |
| Greek Tutorials                  | NetSpace and AC     Quiz Update Guid                                                                              | Feature Comparison                                   |                   | Spanish  | 10x5 M-F 6am – 4pm PT |   |       |
| Hungarian Tutorials              | Adding Students v                                                                                                 | with a Self-Enroll Page                              |                   |          |                       |   |       |
| Italian Tutorials                | NetSpace Communities                                                                                              |                                                      |                   |          |                       |   |       |
| Japanese Tutorials               | -                                                                                                    |                                                      |                   |          |                       |   |       |
| Korean Tutorials                 | Access NetSpace     Community Blogs     Community Forum     Reply to Posts                                        | s<br>ms                                              |                   |          |                       |   |       |
| Polish Tutorials                 | <ul> <li>Flag Content</li> <li>Sharing Files</li> </ul>                                                           |                                                      |                   |          |                       |   |       |
| Romanian Tutorials               |                                                                                                    |                                                      |                   |          |                       |   |       |
| Russian Tutorials                | Tutorial Videos: Instructo                                                                                        | ors                                                  |                   |          |                       |   |       |
| Spanish Tutorials                | Navigation                                                                                                    |                                                      |                   |          |                       |   |       |
| Simplified Chinese<br>Tutorials  | <ul> <li>Navigating Cisco</li> <li>Create a Course</li> <li>Enroll Students</li> <li>Re-Enroll Student</li> </ul> |                                                      |                   |          |                       |   |       |
| Traditional Chinese<br>Tutorials | <ul> <li>Import a Course</li> <li>Export a Course</li> <li>Publish a Course</li> </ul>                            |                                                      |                   |          |                       |   |       |
| Turkish Tutorials                | <ul> <li>Copy a Course</li> <li>Conclude a Course</li> <li>Adding an Instruct</li> </ul>                          |                                                      |                   |          |                       |   |       |

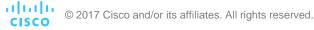

Incider

## NetAcad Marketing Material

### Networking Academy Course Cards English

- One card for each NetAcad course
- Available in Marketing Toolkit on NetAcad.com
- Great for creating Learning Pathways using different NetAcad courses

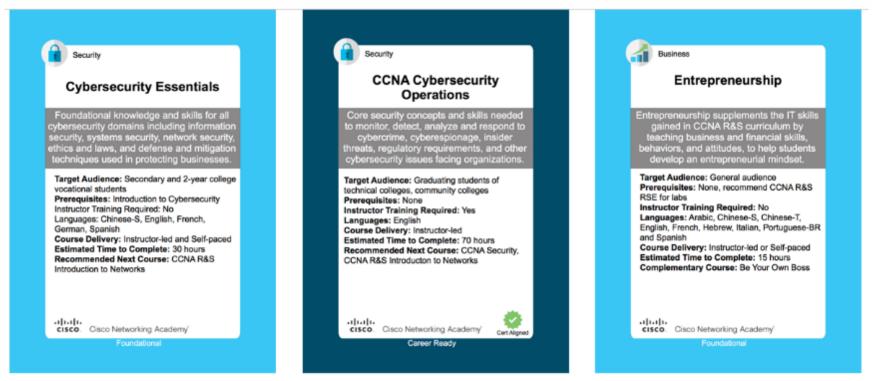

### Learning Portfolio Brochure

- Available Now
- Format 8.5 X 11 vertical ready for printing
- PDF Format
- Languages: English, Translation TBD
- Replace At-A-Glance over time
- Content:
  - Program Overview (5 pages)
  - Detail Page Per Course
  - Summary List of Courses & Languages
  - 40 pages
  - Resources → Marketing and Program Resources → Marketing Toolkit → Tool Type/Brochures/ Handouts → Learning Portfolio Catalog Brochure (Courses)

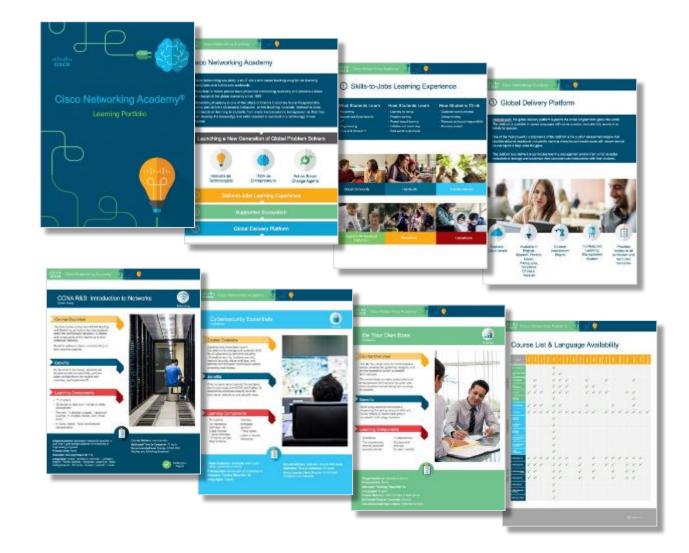

## Self-enroll Page for Cisco Academies

### The Self-Enroll Page

#### New Time-Saving Option for Enrolling Students in Self-Paced Courses

#### Instructors

Create a self-enroll page including custom image and description.

#### **Students**

Go directly to the selfenroll page to join the course.

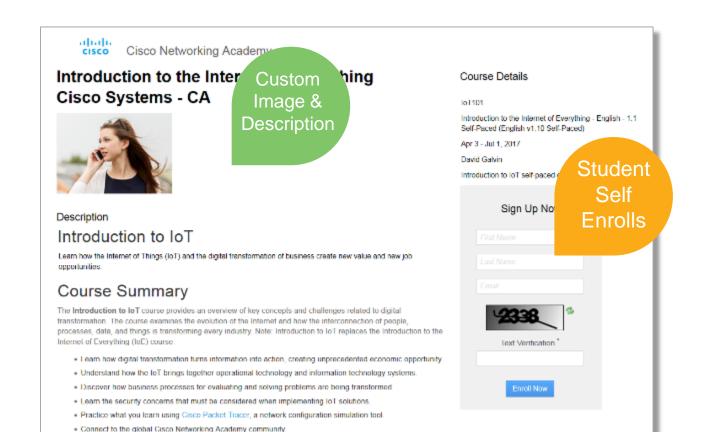

### Simple Setup

Setup course and publish.

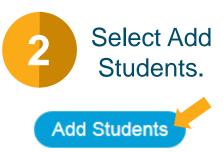

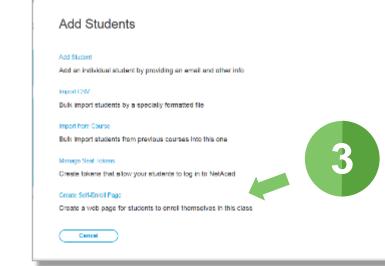

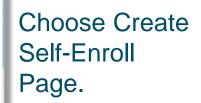

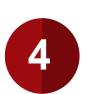

Add description and image, choose language & make public. Self-Enroll Page Settings Course Details

This information will be displayed to your students

lo1101

Introduction to the Internet of Everything Introduction to the Internet of Everything (English - 1.10 Self-Paced) Apr 3 - Jun 30, 2017, Cisco Systems Instructors: David Celvin Introduction to lot self-paced course

#### Options

Language for Enroll Now form, Get Started email and student's profile

Language: English

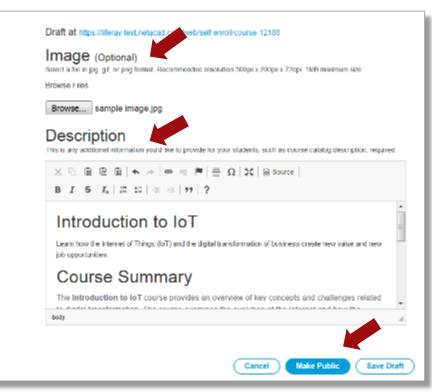

CISCO © 2017 Cisco and/or its affiliates. All rights reserved.

### **Courses in Self-Paced Format**

Networking

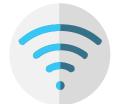

- Packet Tracer 101
- Packet Tracer 101 Mobile

IoT

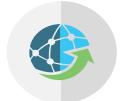

- Introduction to IoT
- Introduction to the Internet of Everything

**Digital Literacy** 

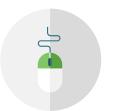

Get Connected

**Business Literacy** 

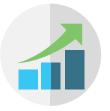

• Entrepreneurship

Security

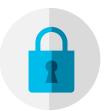

- Introduction to Cybersecurity
- Cybersecurity Essentials

### A Few Things to Keep in Mind

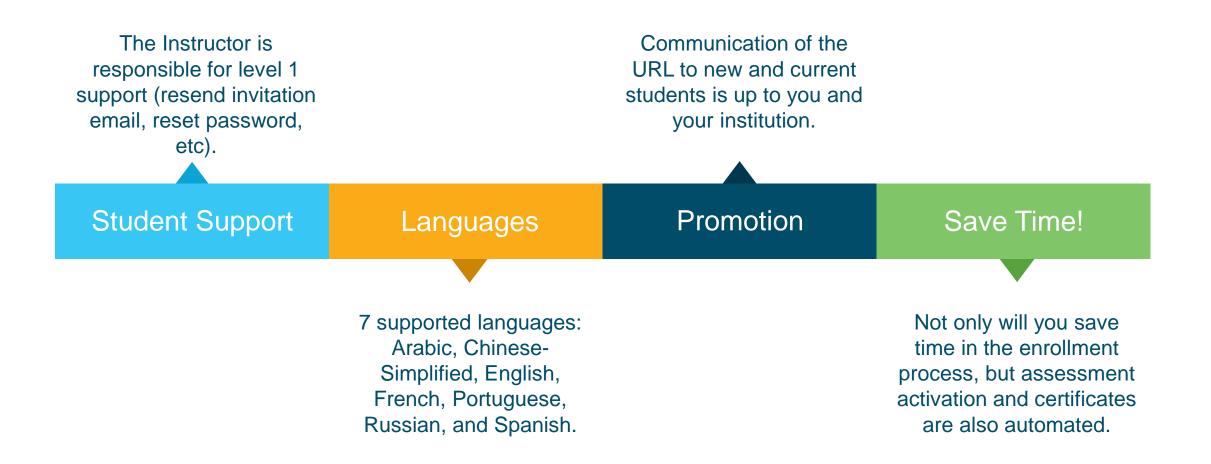

## Streamline New User Onboarding

#### **Releasing Beginning September 2017**

#### New Student added by Instructor

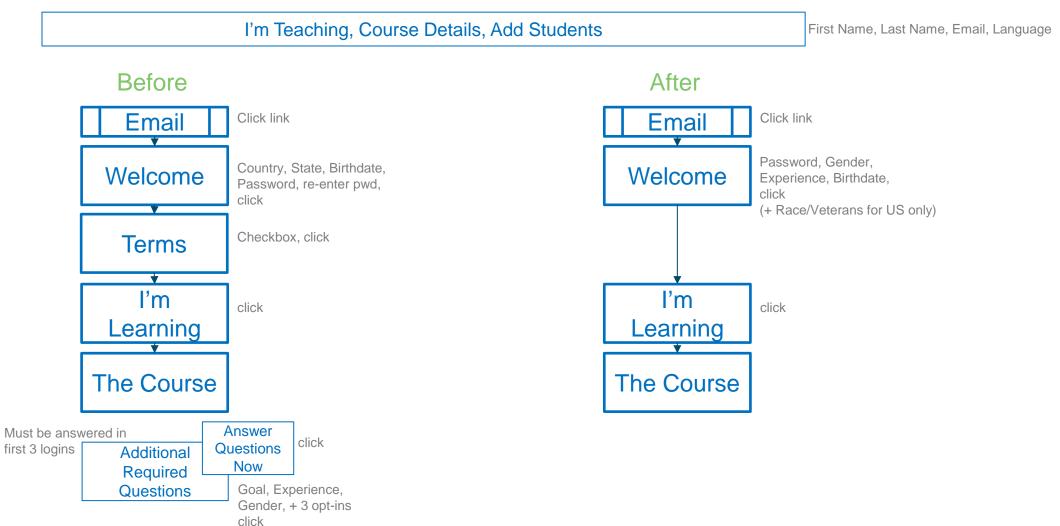

#### **Releasing Beginning September 2017**

### One-Step Welcome

Cisco Networking Academy

#### Welcome

| We're excited to have you join us. Before you get start<br>need to know a few things about you.                      | ted, we                         | English 🤍 🔮                                                                                                    |
|----------------------------------------------------------------------------------------------------|---------------------------------|----------------------------------------------------------------------------------------------------|
| First Name : David                                                                                                   |                                 | Last Name : Galvin                                                                                                    |
| Email Address : davgalvi+201708201130@cisco.com                                                                      |                                 |                                                                                                    |
| Please send me important emails from Claco Networking Academy                                                        |                                 |                                                                                                    |
|                                                                                                    |                                 |                                                                                                    |
| Create a Password.                                                                                                   |                                 |                                                                                                    |
| Create a Password:<br>Your password must contain at least 8 characters. It must also inclu                           | de at least 1 lowercase (abc),  | 1 uppercase (ABC), and 1 number (123).                                                                                                    |
|                                                                                                    | ide at least 1 lowercase (abc), | 1 uppercase (ABC), and 1 number (123).                                                                                                    |
|                                                                                                    | ide at least 1 lowercase (abc), | 1 uppercase (ABC), and 1 number (123).<br>What is your practical experience in IT or networking?                                                                          |
| Your password must contain at least 8 characters. It must also inclu                                                 |                                 |                                                                                                    |
| Your password must contain at least 8 characters. It must also inclu<br>Gender: Select One<br>Birth Dale: DD/MM/YYYY | Ŧ                               | What is your practical experience in IT or networking?<br>Date of birth is used to confirm your identity and it helps us keep your account secure if you request support. |
| Your password must contain at least 8 characters. It must also inclu<br>Gender: Select One                           | Ŧ                               | What is your practical experience in IT or networking?<br>Date of birth is used to confirm your identity and it helps us keep your account secure if you request support. |

| ×                                                                                                    |                                                                                                    |
|----------------------------------------------------------------------------------------------------|----------------------------------------------------------------------------------------------------|
| Welcome to NetAcad!                                                                                                    |                                                                                                    |
| Answer a few quick questions so we can create a better NetAcad experience for you.                                                                                                    | <u>Le</u> ctor                                                                                                    |
| Answer Questions Now                                                                                                    |                                                                                                    |
| Assess a few qubic questions so we can create a belier level and experience for you.                                                                                                    |                                                                                                    |
| air blais, Mr Konnen<br>Ond in seasgad an Indiadon far Marg Casa Helmanog Nadarig Casana <sup>n</sup> , <sup>17</sup> Well nyaar pe                                                                                                    | GB<br>a bad representation of a considerable of the transmission of the constraints of the transmission of the transmission of transmission of the transmission of transmission of transmission o |
| and the second second s               |                                                                                                    |
|                                                                                                    |                                                                                                    |
| Cesso sequente per principo (d) in tere el poro sonal di los to participate è n'he following. You can charge clait<br>preferences in high Postfer est any time.<br>El poso en consolo intervitore vi il enclavo a<br>El bia sondre lo foccimante vi el poste ensels.<br>El das en la provida program locatacia.                                                                                                    | Red                                                                                                    |
| Terms and Conditions                                                                                                    | ~                                                                                                    |
| Terms and Conditions for use of Cisco Networking Academy Site<br>1 Independ to an other constraints in order to form the network of an and the thermal<br>interpretation of the second second second second second second second second second<br>interpretation of the second second second second second second second second second<br>order with the second second second second second second second second second second second<br>to the second second second second second second second second second second second second<br>and the second second second second second second second second second second second second<br>second second seco | to a mapping of the grant weak secretion and increasing of the transition of the transition of the        |
| 🖂 Sectorementale Sectoremental estatement Sectorement Sectorement Sectorement                                                                                                    | -                                                                                                    |
|                                                                                                    |                                                                                                    |
|                                                                                                    |                                                                                                    |

<u>اف</u>ر<sup>د</sup>

CISCO © 2017 Cisco and/or its affiliates. All rights reserved.

#### **Releasing Mid October 2017**

#### New Self-Enrolled Student

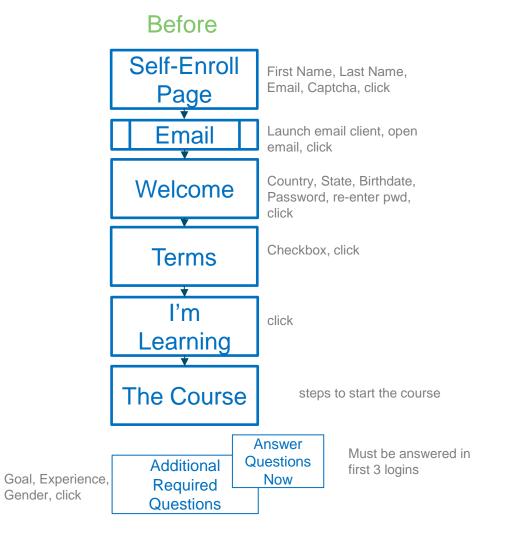

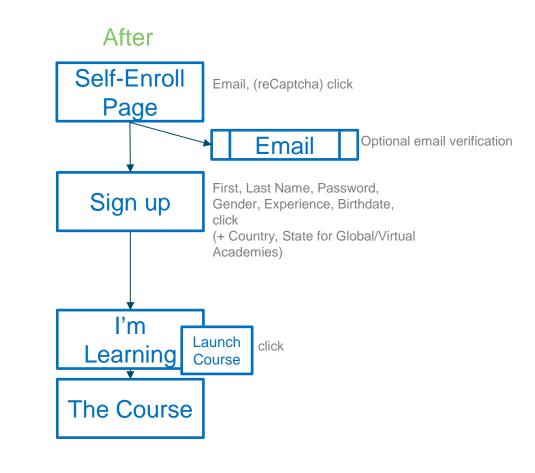

#### **Releasing Mid October 2017**

#### Notification Alert displays if Get Started email bounces

### Cisco Networking Academy

My NetAcad News and Events Support

## My NetAcad

Scheduled Maintenance June 24 Affecting All Exams <u>View Details</u>

Email could not be delivered to xyz@email.com. Fix It Now

EMAIL ERROR
Email could not be delivered to xyz@email.com.
Without a valid email address, you could lose access to your account.
Email: xyz@email.com
Cancel Save Change
If you entered your email address correctly and don't see the Get Started email, please check
your Junk/Spam folder for a message from Networking Academy Team.
resend activation email

#### **Releasing Mid October 2017**

#### Notification Warning shown until email is verified

#### Cisco Networking Academy

My NetAcad News and Events Suppor

#### PROTECT YOUR ACCOUNT Your email name@xyz.com is not yet verified. Without a valid email address, you My NetAcad could lose access to your account. To verify your email, click on the link in Get Started email. If you entered your email address correctly and Resend Email don't see the Get Started email, please check your Scheduled Maintenance June 24 Affecting All Exams View Details Junk/Spam folder for a message from Networking Academy Team. Missing account recovery options. Protect your account Wrong email address? Please fix it in your user Update Email profile to ensure continued access to your I'm Learning account. Cancel Courses I've Enrolled In

#